## 虚拟主机建站 Subtitle 2023/06/12

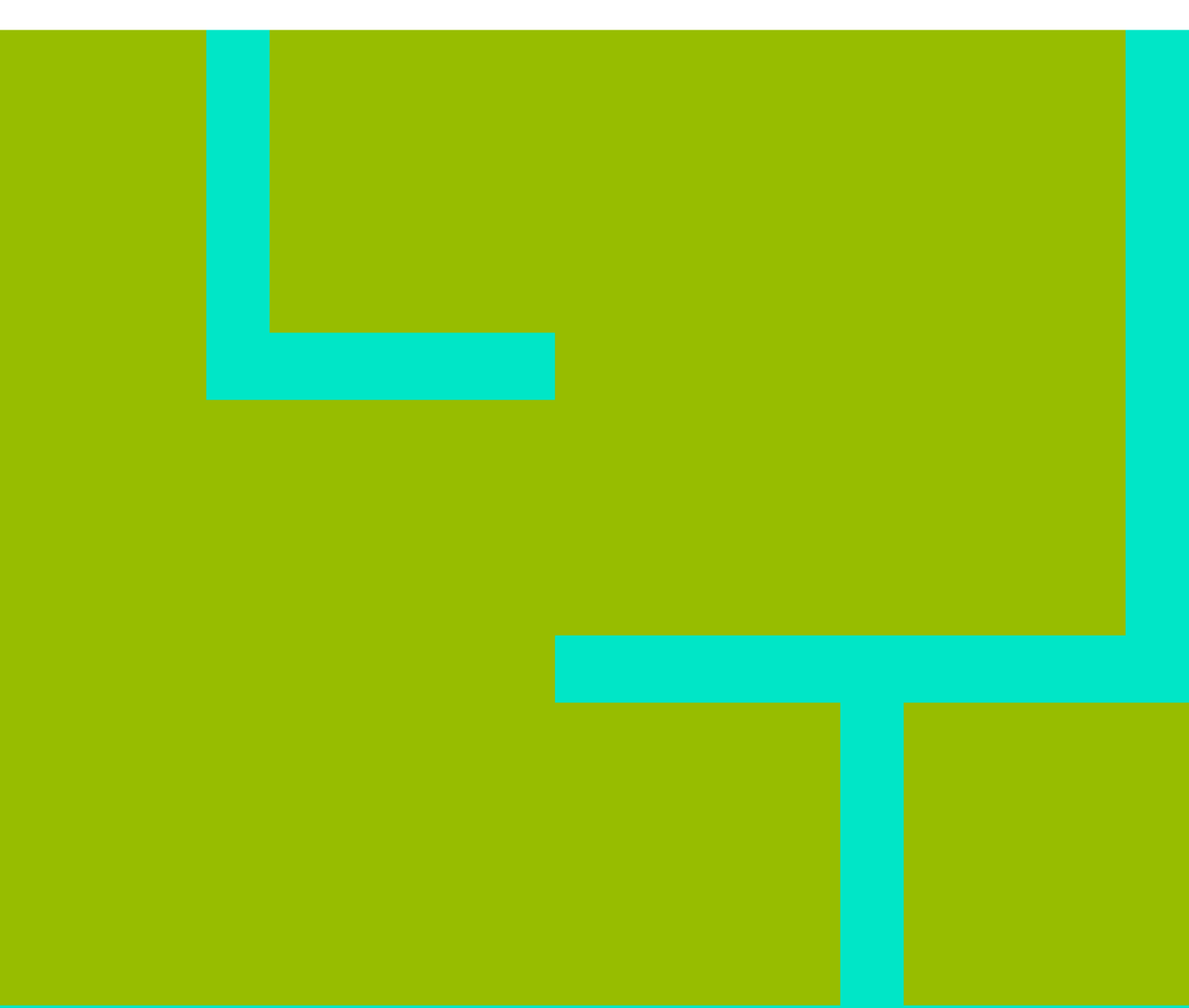

虚拟主机建站 II

## **Table of Contents**

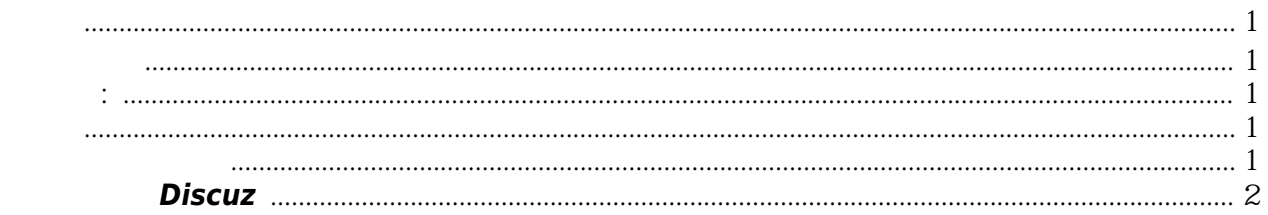

虚拟主机建站 IV

## 虚拟主机建站

<span id="page-4-3"></span><span id="page-4-2"></span><span id="page-4-1"></span><span id="page-4-0"></span>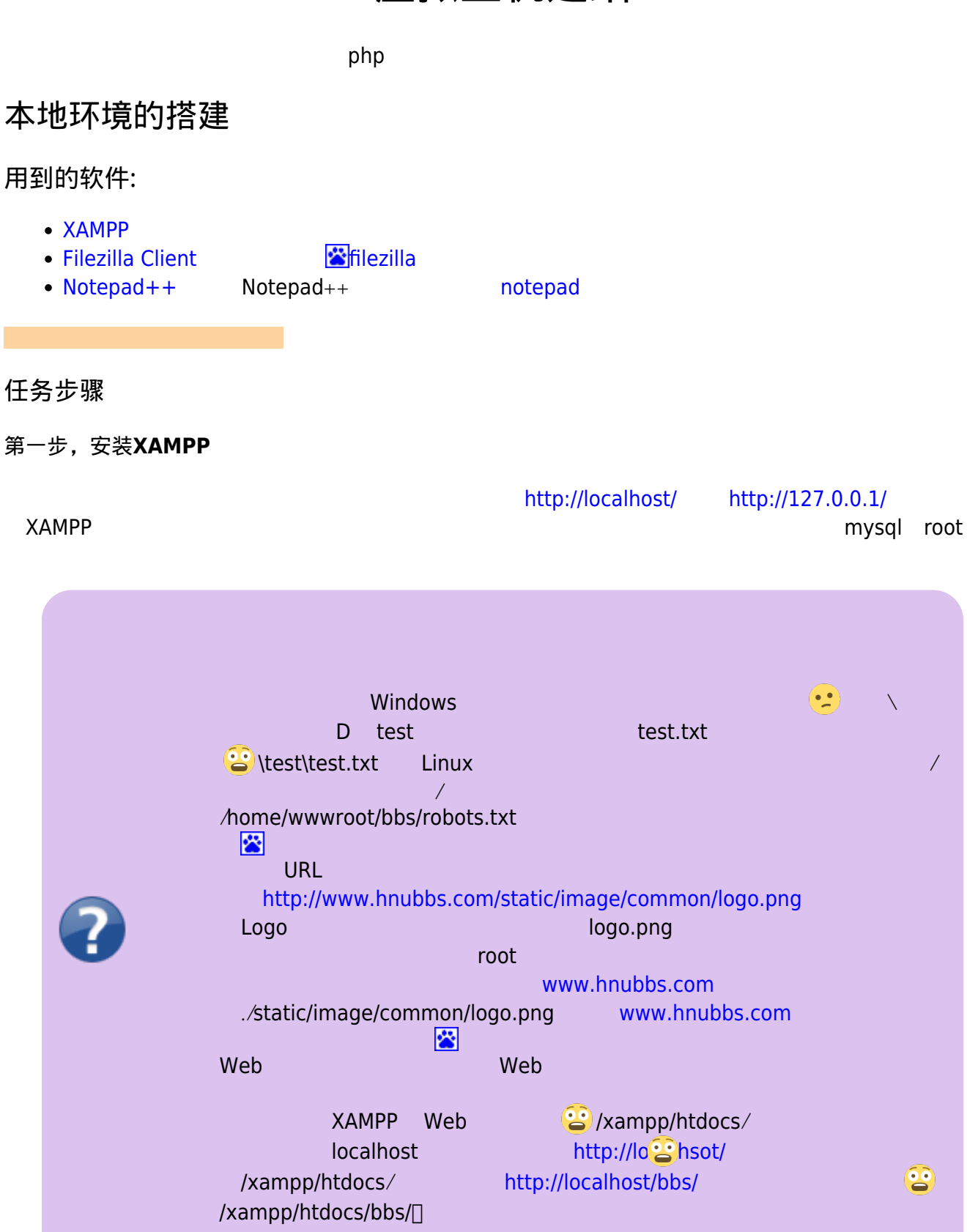

<span id="page-4-4"></span>为本地网站绑定域名

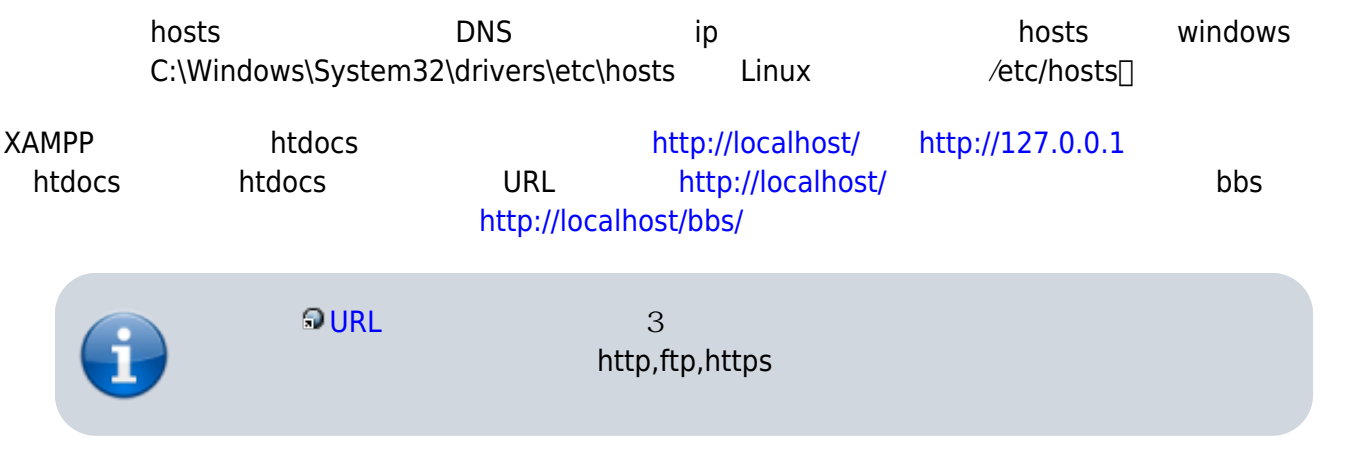

1. XAMPP

2. [Discuz!X 2.5](http://www.discuz.net) 25 [GBK](http://download.comsenz.com/DiscuzX/2.5/Discuz_X2.5_SC_GBK.zip)

## <span id="page-5-0"></span>在虚拟主机上安装**Discuz**

 $000$ webhost

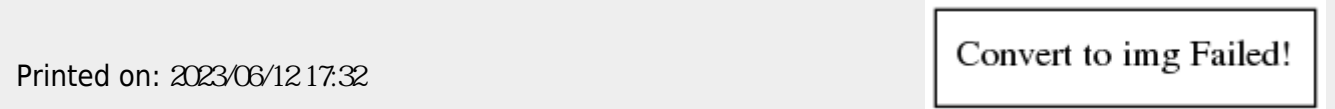